# Package 'CiteFuse'

October 17, 2020

Type Package

Title CiteFuse: multi-modal analysis of CITE-seq data

Version 1.0.0

Description CiteFuse pacakage implements a suite of methods and tools for CITE-seq data from preprocessing to integrative analytics, including doublet detection, network-based modality integration, cell type clustering, differential RNA and protein expression analysis, ADT evaluation, ligand-receptor interaction analysis, and interactive web-based visualisation of the analyses.

License GPL-3

Encoding UTF-8

**Depends**  $R$  ( $>= 4.0$ )

Imports SingleCellExperiment (>= 1.8.0), SummarizedExperiment (>= 1.16.0), Matrix, mixtools, cowplot, ggplot2, gridExtra, grid, dbscan, SNFtool, propr, uwot, Rtsne, S4Vectors (>= 0.24.0), igraph, scales, scran  $(>= 1.14.6)$ , graphics, methods, stats, utils, reshape2, ggridges, randomForest, pheatmap, ggraph, grDevices, rhdf5, rlang

RoxygenNote 7.1.0

Suggests knitr, rmarkdown, DT, mclust, scater, ExPosition, BiocStyle

VignetteBuilder knitr

LazyData false

biocViews SingleCell, GeneExpression

BugReports <https://github.com/SydneyBioX/CiteFuse/issues>

git\_url https://git.bioconductor.org/packages/CiteFuse

git\_branch RELEASE\_3\_11

git\_last\_commit 22241fe

git\_last\_commit\_date 2020-04-27

Date/Publication 2020-10-16

Author Yingxin Lin [aut, cre], Hani Kim [aut]

Maintainer Yingxin Lin <yingxin.lin@sydney.edu.au>

# <span id="page-1-0"></span>R topics documented:

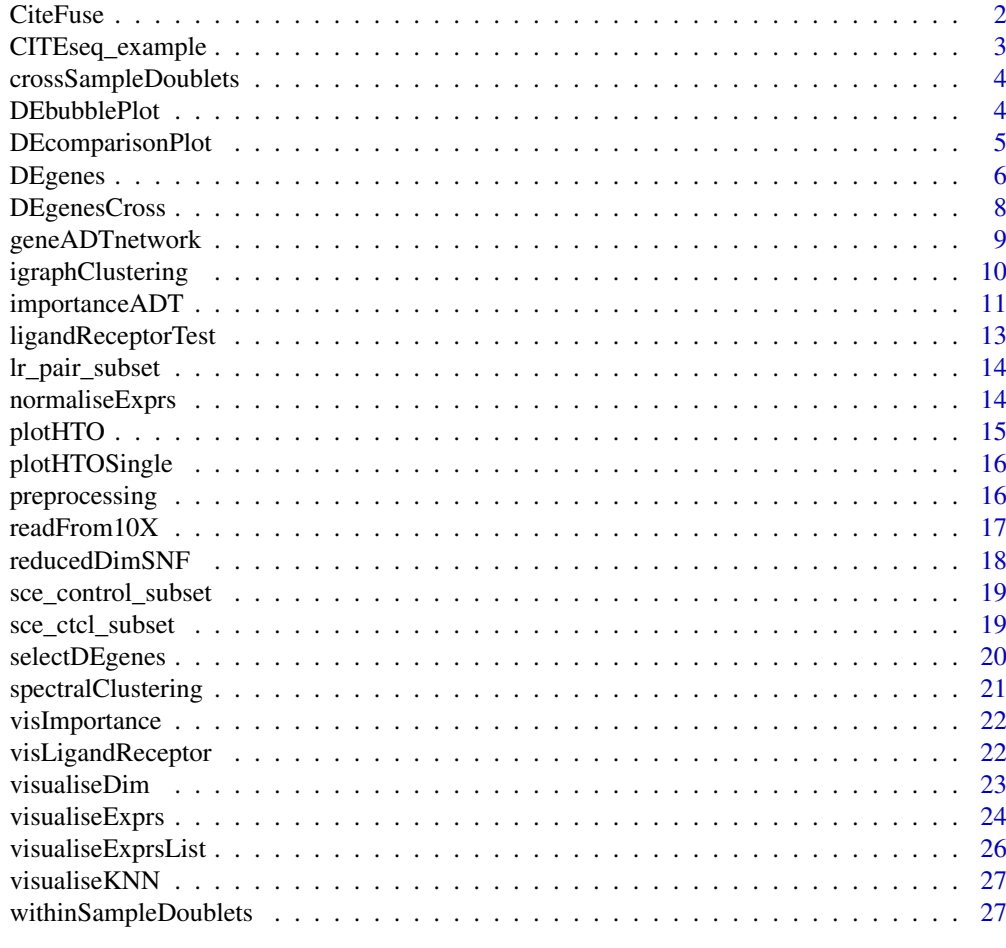

## **Index** [29](#page-28-0)

CiteFuse *CiteFuse*

## Description

A function to runSNF for CITE seq data

```
CiteFuse(
  sce,
  altExp_name = "ADT",
  W_list = NULL,
  gene_select = TRUE,
  dist_cal_RNA = "correlation",
  dist_cal_ADT = "propr",
  ADT_subset = NULL,
  K_knn = 20,
```
#### <span id="page-2-0"></span>CITEseq\_example 3

```
t = 20,
 metadata_names = NULL,
 verbose = TRUE
)
```
## Arguments

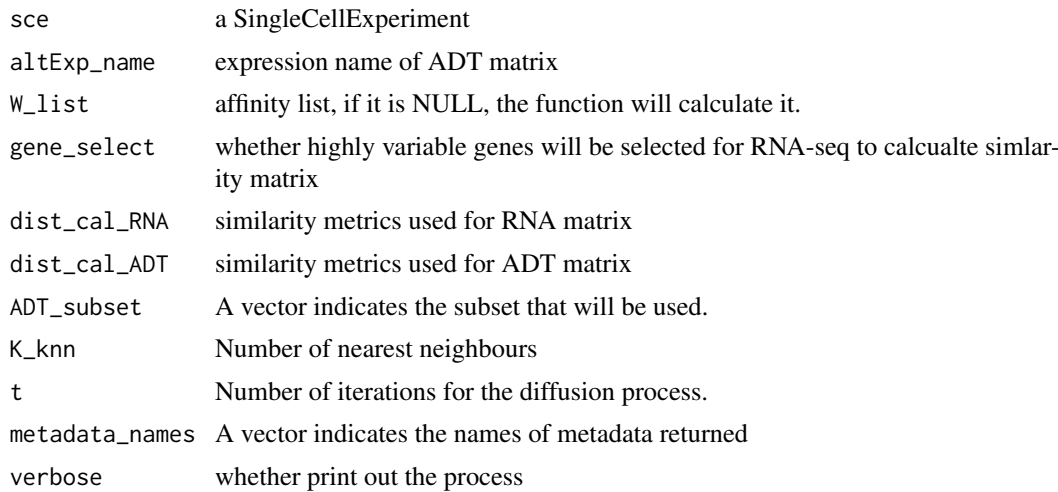

## Value

A SingleCellExperiment object with fused matrix results stored

## Examples

```
data("sce_ctcl_subset", package = "CiteFuse")
sce_ctcl_subset <- CiteFuse(sce_ctcl_subset)
```
CITEseq\_example *A subset of ECCITE-seq data (control)*

## Description

Data from Mimitou et al. ECCITE-seq PBMC control sample data, which is a list of three matrices of RNA, ADT and HTO

## Usage

data(CITEseq\_example, package = 'CiteFuse')

## Format

An object of class list of length 3.

## Source

Gene Expression Omnibus with the accession code GSE126310.

## <span id="page-3-0"></span>References

Mimitou, E. P., Cheng, A., Montalbano, A., et al. (2019). Multiplexed detection of proteins, transcriptomes, clonotypes and CRISPR perturbations in single cells. Nature Methods, 16(5), 409–412.

crossSampleDoublets *crossSampleDoublets*

## Description

A function that perform normalisation for alternative expression

#### Usage

```
crossSampleDoublets(sce, altExp_name = NULL, totalExp_threshold = 10)
```
#### Arguments

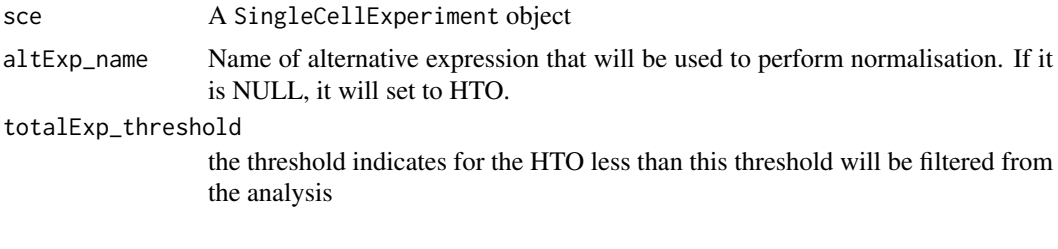

#### Value

A SingleCellExperiment Object

#### Examples

```
data(CITEseq_example, package = "CiteFuse")
sce_citeseq <- preprocessing(CITEseq_example)
sce_citeseq <- normaliseExprs(sce = sce_citeseq,
altExp_name = "HTO",
transform = "log")sce_citeseq <- crossSampleDoublets(sce_citeseq)
```
DEbubblePlot *DEbubblePlot*

## Description

A function to generate circlepack plot to visualise the marker for each cluster

## Usage

DEbubblePlot(de\_list)

#### <span id="page-4-0"></span>Arguments

de\_list A list of results from 'DE genes ()'

#### Value

A ggplot to visualise the DE results via bubble plot

## Examples

```
library(S4Vectors)
data(sce_control_subset, package = "CiteFuse")
sce_control_subset <- DEgenes(sce_control_subset,
altExp_name = "none",
group = sce_control_subset$SNF_W_louvain,
return_all = TRUE,
exprs_pct = 0.5)
sce_control_subset <- selectDEgenes(sce_control_subset,
                            altExp_name = "none")
sce_control_subset <- DEgenes(sce_control_subset,
altExp_name = "ADT",
group = sce_control_subset$SNF_W_louvain,
return_all = TRUE,
exprs_pct = 0.5)
sce_control_subset <- selectDEgenes(sce_control_subset,
                             altExp_name = "ADT")
rna DEgenes <- metadata(sce_control_subset)[["DE_res_RNA_filter"]]
adt_DEgenes <- metadata(sce_control_subset)[["DE_res_ADT_filter"]]
rna_DEgenes <- lapply(rna_DEgenes, function(x){
  x$name <- gsub("hg19_", "", x$name)
  x})
DEbubblePlot(list(RNA = rna_DEgenes, ADT = adt_DEgenes))
```
DEcomparisonPlot *DEcomparisonPlot*

## Description

A function to visualise the pairwise comparison of pvalue in different data modality.

```
DEcomparisonPlot(de_list, feature_list)
```
#### <span id="page-5-0"></span>Arguments

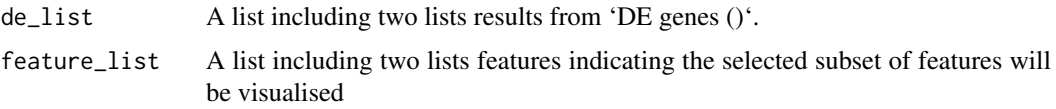

#### Value

A ggplot2 to visualise the comparison plot of DE.

```
library(S4Vectors)
data(sce_control_subset)
sce_control_subset <- DEgenes(sce_control_subset,
group = sce_control_subset$SNF_W_louvain,
return_all = TRUE,
exprs_pct = 0.5)
sce_control_subset <- selectDEgenes(sce_control_subset)
sce_control_subset <- DEgenes(sce_control_subset,
                       altExp_name = "ADT",
                       group = sce_control_subset$SNF_W_louvain,
                       return_all = TRUE,
                       exprs\_pct = 0.5sce_control_subset <- selectDEgenes(sce_control_subset,
                             altExp_name = "ADT")
rna_list <- c("hg19_CD4",
"hg19_CD8A",
"hg19_HLA-DRB1",
"hg19_ITGAX",
"hg19_NCAM1",
"hg19_CD27",
"hg19_CD19")
adt_list <- c("CD4", "CD8", "MHCII (HLA-DR)", "CD11c", "CD56", "CD27", "CD19")
rna_DEgenes_all <- S4Vectors::metadata(sce_control_subset)[["DE_res_RNA"]]
adt_DEgenes_all <- S4Vectors::metadata(sce_control_subset)[["DE_res_ADT"]]
feature_list <- list(RNA = rna_list, ADT = adt_list)
de_list <- list(RNA = rna_DEgenes_all, ADT = adt_DEgenes_all)
DEcomparisonPlot(de_list = de_list,
                 feature_list = feature_list)
```
#### DEgenes 7

## Description

A function to perform DE analysis on CITE seq data

## Usage

```
DEgenes(
  sce,
  altExp_name = "none",
  exprs_value = "logcounts",
  group = NULL,
  method = "wilcox",
  exprs_pct = 0.1,
  exprs_threshold = 0,
  return_all = FALSE,
  pval\_adj = 0.05,
  mean\_diff = 0,
  pct_diff = 0.1,
  topN = 10)
```
## Arguments

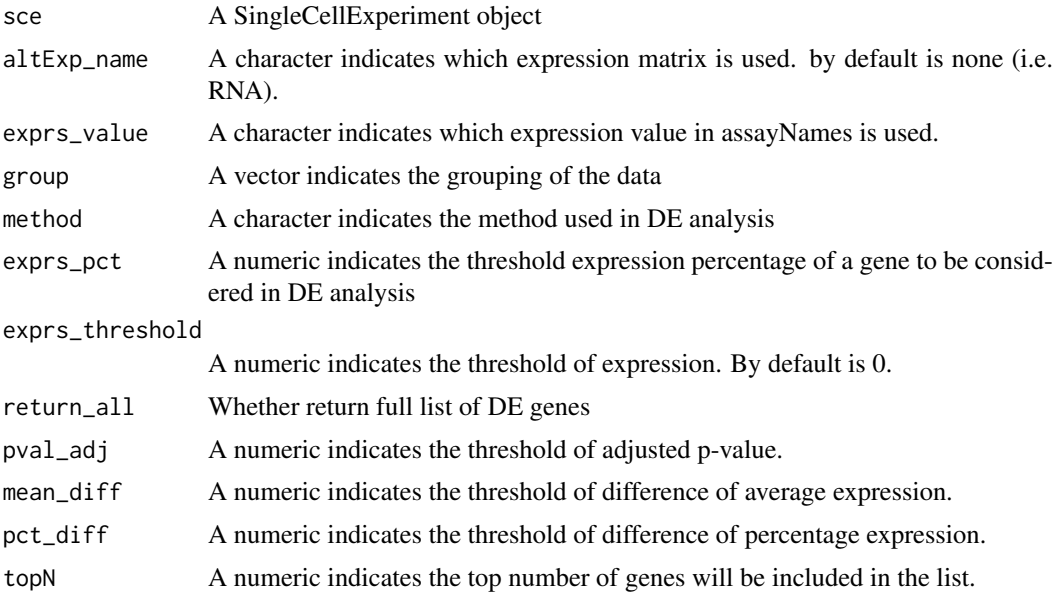

## Value

A SingleCellExeperiment with DE results stored in meta data DE\_res

```
data(sce_control_subset)
sce_control_subset <- DEgenes(sce_control_subset,
group = sce_control_subset$SNF_W_louvain,
return_all = TRUE,
exprs\_pct = 0.5
```

```
sce_control_subset <- selectDEgenes(sce_control_subset)
```
DEgenesCross *DEgenesCross*

## Description

A function to perform DE analysis on a list of CITE seq data

## Usage

```
DEgenesCross(
  sce_list,
  altExp_name = "none",
  exprs_value = "logcounts",
  method = "wilcox",
  colData_name = NULL,
  group_to_test = NULL,
  exprs_pct = 0.1,
  exprs_threshold = 0,
  return_all = FALSE,
  pval\_adj = 0.05,
  mean\_diff = 0,
  pct_diff = 0.1,
  topN = 10\lambda
```
## Arguments

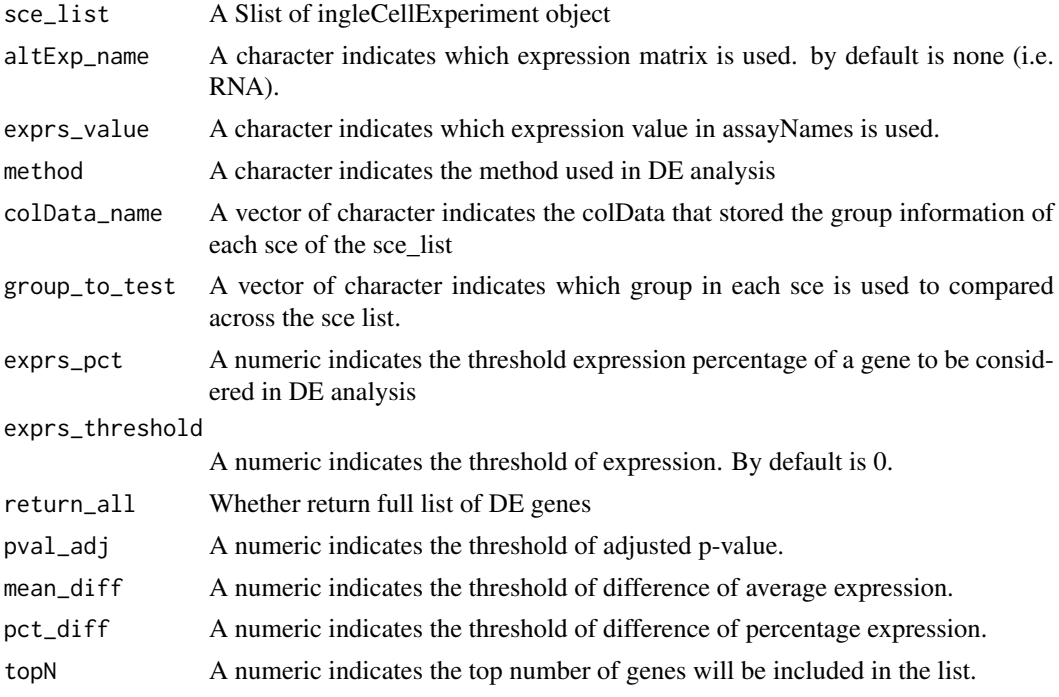

<span id="page-7-0"></span>

#### <span id="page-8-0"></span>geneADTnetwork 9

## Value

A SingleCellExeperiment with DE results stored in meta data DE\_res

#### Examples

```
data("sce_control_subset", package = "CiteFuse")
data("sce_ctcl_subset", package = "CiteFuse")
de_res <- DEgenesCross(sce_list = list(control = sce_control_subset,
ctcl = sce_ctcl_subset),
colData_name = c("SNF_W_louvain", "SNF_W_louvain"),
group_to_test = c("2", "6")
```
geneADTnetwork *geneADTnetwork*

## Description

A function to visualise the features distribtuion

## Usage

```
geneADTnetwork(
  sce,
  RNA_exprs_value = "logcounts",
  altExp_name = "ADT",
  altExp_exprs_value = "logcounts",
  RNA feature subset = NULL,
  ADT_feature_subset = NULL,
  cell_subset = NULL,
  cor_{threshold} = 0.5,
  cor_method = c("pearson", "kendall", "spearman"),
  RNA<sub>_</sub>exprs_pct = 0.1,
  ADT_exprs_pct = 0.1,
  RNA\_express\_threshold = 0,
  ADT_exprs_threshold = 0,
  network_layout = NULL,
  return_igraph = FALSE
)
```
#### Arguments

```
sce A singlecellexperiment object
RNA_exprs_value
                 A character indicates which expression value for RNA in assayNames is used.
altExp_name A character indicates which expression matrix is used. by default is none (i.e.
                 RNA).
altExp_exprs_value
                 A character indicates which expression value in assayNames is used.
```
<span id="page-9-0"></span>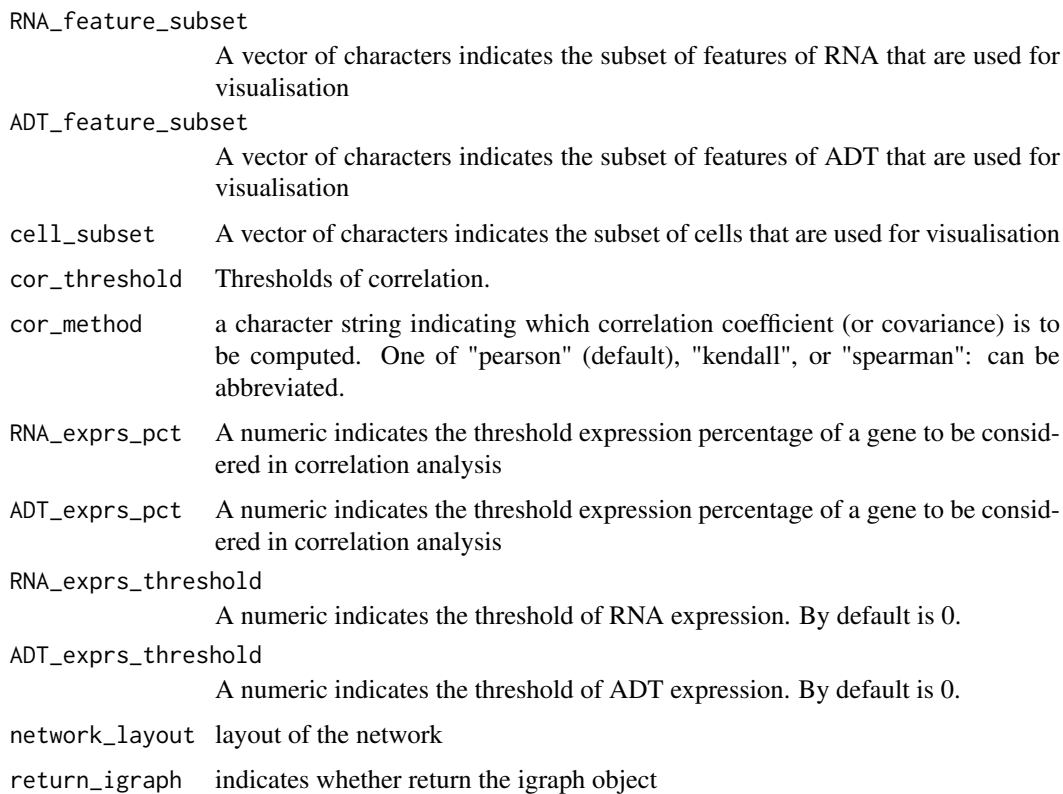

## Value

A igraph object of gene-ADT network

## Examples

```
library(SingleCellExperiment)
set.seed(2020)
data(sce_control_subset, package = "CiteFuse")
RNA_feature_subset <- sample(rownames(sce_control_subset), 50)
ADT_feature_subset <- rownames(altExp(sce_control_subset, "ADT"))
geneADTnetwork(sce_control_subset,
               RNA_feature_subset = RNA_feature_subset,
               ADT_feature_subset = ADT_feature_subset,
               cor_method = "pearson",
               network_layout = igraph::layout_with_fr)
```
igraphClustering *igraphClustering*

## Description

A function to perform igraph clustering

#### <span id="page-10-0"></span>importanceADT 11

## Usage

```
igraphClustering(
  sce,
  metadata = "SNF_W",
  method = c("louvain", "walktrap", "spinglass", "optimal", "leading_eigen",
    "label_prop", "fast_greedy", "edge_betweenness"),
  ...
\lambda
```
## Arguments

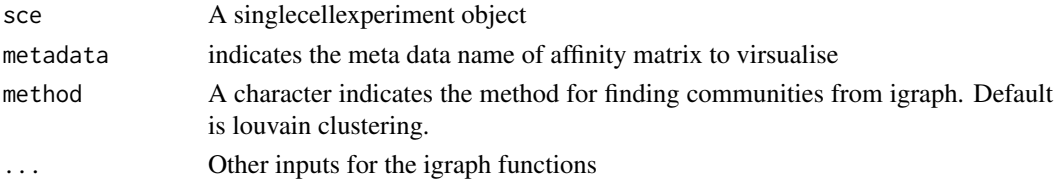

## Value

A vector indicates the membership (clustering) results

## Examples

```
data(sce_control_subset, package = "CiteFuse")
sce_control_subset <- CiteFuse(sce_control_subset)
SNF_W_louvain <- igraphClustering(sce_control_subset,
method = "louvain")
```
importanceADT *importanceADT*

## Description

A function to calculate the importance score of ADT

```
importanceADT(
  sce,
  altExp_name = "ADT",
  exprs_value = "logcounts",
  method = c("randomForest", "PCA"),
  group = NULL,subsample = TRUE,
  times = 10,
  prop = 0.8,
  k_pca = 5,
  remove_first_PC = TRUE,
  ...
\lambda
```
## Arguments

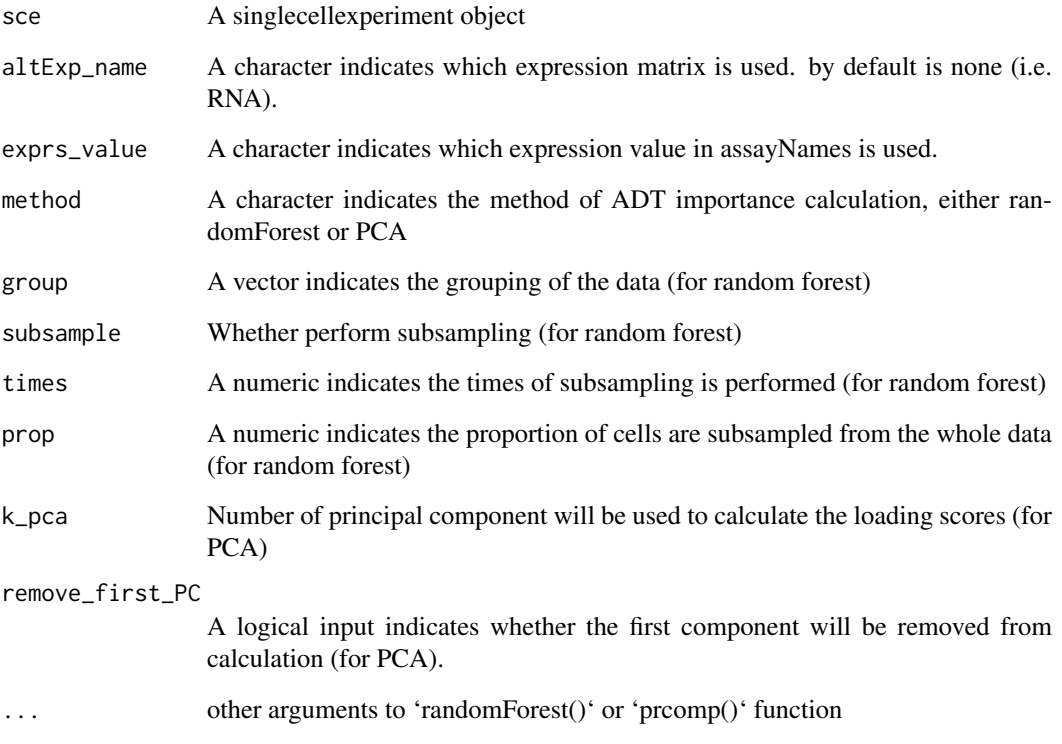

## Details

For random forest, the importance scores are based on features importance. For PCA, it implements the method proposed in Levin et al (based on the loading of features).

## Value

A SingleCellExperiment object

#### References

Levine, J.H., Simonds, E.F., Bendall, S.C., Davis, K.L., El-ad, D.A., Tadmor, M.D., Litvin, O., Fienberg, H.G., Jager, A., Zunder, E.R. and Finck, R., 2015. Data-driven phenotypic dissection of AML reveals progenitor-like cells that correlate with prognosis. Cell, 162(1), pp.184-197.

```
data("sce_control_subset", package = "CiteFuse")
sce_control_subset <- importanceADT(sce_control_subset,
group = sce_control_subset$SNF_W_louvain,
subsample = TRUE)
```
<span id="page-12-0"></span>ligandReceptorTest *ligandReceptorTest*

## Description

A function to perform ligand receptor analysis

## Usage

```
ligandReceptorTest(
  sce,
  ligandReceptor_list,
  cluster,
  RNA_exprs_value = "minMax",
  use_alt_exp = TRUE,
  altExp_name = "ADT",
  altExp_exprs_value = "zi_minMax",
  num_permute = 1000,
  p_sig = 0.05)
```
## Arguments

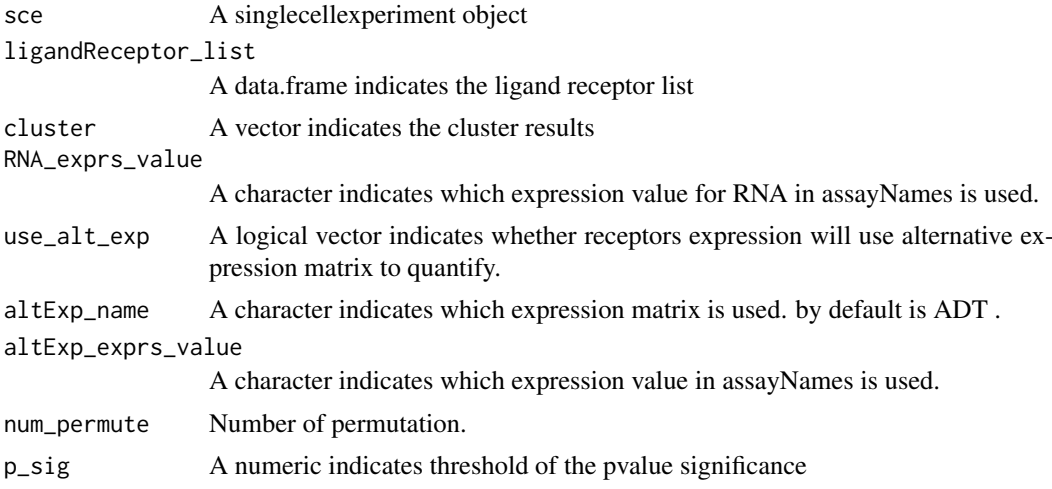

#### Value

A SingleCellExperiment object with ligand receptor results

```
data(lr_pair_subset, package = "CiteFuse")
data(sce_control_subset, package = "CiteFuse")
sce_control_subset <- normaliseExprs(sce = sce_control_subset,
altExp_name = "ADT",
transform = "zi_minMax")
```

```
sce_control_subset <- normaliseExprs(sce = sce_control_subset,
                              altExp_name = "none",
                              exprs_value = "logcounts",
                              transform = "minMax")
sce_control_subset <- ligandReceptorTest(sce = sce_control_subset,
                                  ligandReceptor_list = lr_pair_subset,
                                  cluster = sce_control_subset$SNF_W_louvain,
                                  RNA_exprs_value = "minMax",
                                  use alt exp = TRUE.
                                  altExp_name = "ADT",
                                  altExp_exprs_value = "zi_minMax",
                                  num_permute = 100)
```
lr\_pair\_subset *A subset of Ligand Receptor Pairs*

## Description

A subset of Ligand Receptor Pairs

#### Usage

```
data(lr_pair_subset, package = 'CiteFuse')
```
#### Format

An object of class matrix (inherits from array) with 50 rows and 2 columns.

normaliseExprs *normaliseExprs*

#### Description

A function that perform normalisation for alternative expression

```
normaliseExprs(
  sce,
  altExp_name = NULL,
  exprs_value = "counts",
  transform = c("log", "clr", "zi_minMax", "minMax"),
  log_offset = NULL
)
```
#### <span id="page-14-0"></span>plotHTO 15

## Arguments

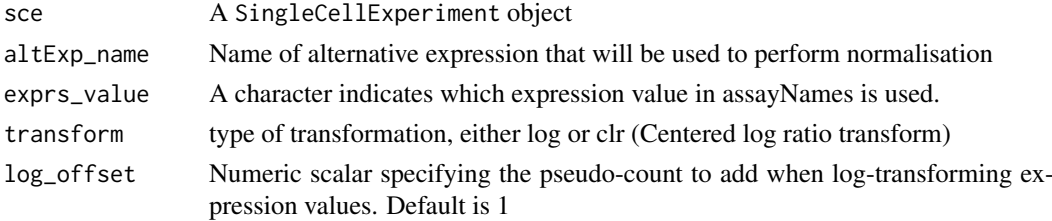

## Value

a SingleCellExperiment object

## Examples

```
data(CITEseq_example, package = "CiteFuse")
sce_citeseq <- preprocessing(CITEseq_example)
sce_citeseq <- normaliseExprs(sce = sce_citeseq,
altExp_name = "ADT",transform = "log")
```
plotHTO *plotHTO*

## Description

A function to plot HTO expression

## Usage

```
plotHTO(sce, which_idx = seq_length(2), altExp_name = NULL, ncol = 2)
```
## Arguments

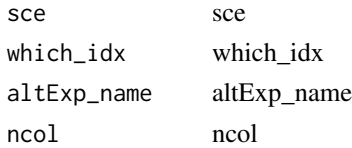

#### Value

A plot visualising the HTO expression

```
data(CITEseq_example, package = "CiteFuse")
sce_citeseq <- preprocessing(CITEseq_example)
sce_citeseq <- normaliseExprs(sce = sce_citeseq,
altExp_name = "HTO",transform = "log")plotHTO(sce_citeseq, 1:4)
```
<span id="page-15-0"></span>plotHTOSingle *plotHTOSingle*

## Description

A function to plot HTO expression

## Usage

```
plotHTOSingle(sce, which_idx = seq_len(2), altExp_name = NULL)
```
## Arguments

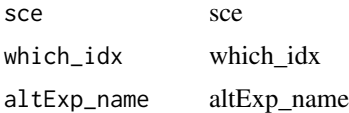

## Value

A plot visualising the HTO expression

preprocessing *A function to preprocess the list of expression matrix*

## Description

This function will keep the samples that are common across the list of expression matrix, and filter the features that are all zeros across samples, and finally construct a SingleCellExperiment object

## Usage

```
preprocessing(
  exprsMat = NULL,
  return_sce = TRUE,
  assay_matrix = 1,
  filter_features = TRUE,
  rowData = NULL,
  colData = NULL
)
```
## Arguments

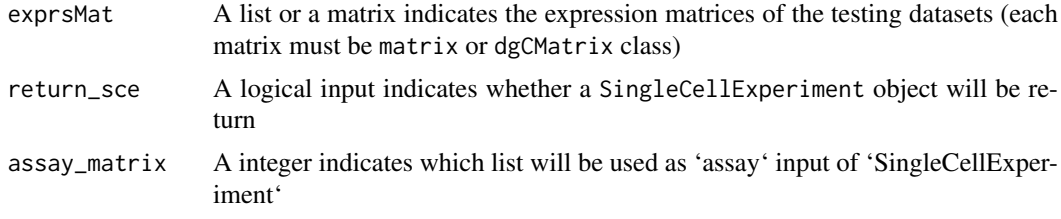

#### <span id="page-16-0"></span>readFrom10X 17

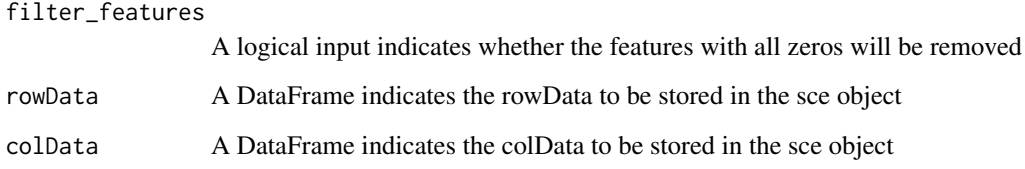

## Value

either a SingleCellExperiment object or a preprocessed expression matrix

## Examples

```
data(CITEseq_example, package = "CiteFuse")
sce_citeseq <- preprocessing(CITEseq_example)
```
readFrom10X *readFrom10X*

## Description

A function to read the data from 10X

## Usage

```
readFrom10X(
  dir,
  type = c("auto", "sparse", "HDF5"),
  feature_named_by = c("gene_id", "gene_symbol"),
  filter_features = TRUE
)
```
## Arguments

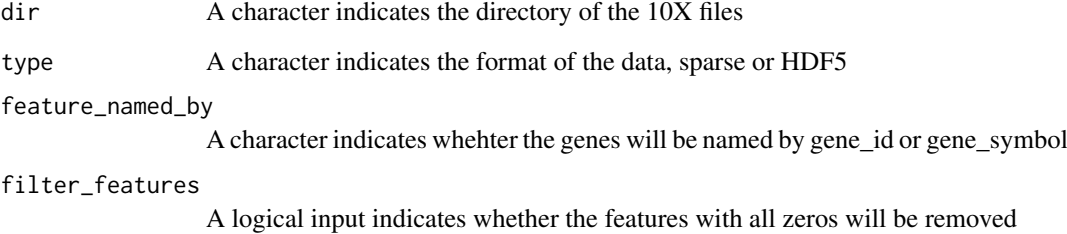

## Value

a SingleCellExperiment object

## Examples

```
## Not run:
tmpdir <- tempdir()
tenXdata <- "http://cf.10xgenomics.com/samples/cell-exp/3.1.0/connect_5k_pbmc_NGSC3_ch1/"
file <- "connect_5k_pbmc_NGSC3_ch1_filtered_feature_bc_matrix.tar.gz"
download.file(paste0(tenXdata, file),file.path(tmpdir, file))
untar(file.path(tmpdir,file),
      exdir = tmpdir)
sce_citeseq_10X <- readFrom10X(file.path(tmpdir,
"filtered_feature_bc_matrix/"))
sce_citeseq_10X
```
## End(Not run)

reducedDimSNF *reducedDimSNF*

## Description

A function to reduce the dimension of the similarity matrix

## Usage

```
reducedDimSNF(sce, metadata = "SNF_W", method = "UMAP", dimNames = NULL, ...)
```
#### Arguments

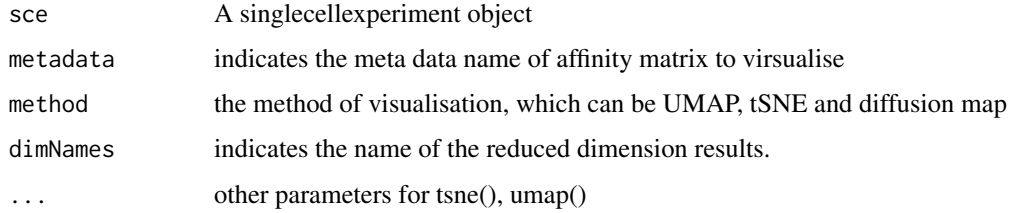

## Value

A SingleCellExperiment object

```
data(sce_control_subset, package = "CiteFuse")
sce_control_subset <- CiteFuse(sce_control_subset)
sce_control_subset <- reducedDimSNF(sce_control_subset,
method = "tSNE",dimNames = "tSNE_joint")
```
<span id="page-17-0"></span>

<span id="page-18-0"></span>sce\_control\_subset *A SingleCellExperiment of ECCITE-seq data*

#### Description

Data from Mimitou et al. ECCITE-seq PBMC Control sample data

#### Usage

```
data(sce_control_subset, package = 'CiteFuse')
```
#### Format

An object of class SingleCellExperiment with 1508 rows and 128 columns.

#### Source

Gene Expression Omnibus with the accession code GSE126310.

## References

Mimitou, E. P., Cheng, A., Montalbano, A., et al. (2019). Multiplexed detection of proteins, transcriptomes, clonotypes and CRISPR perturbations in single cells. Nature Methods, 16(5), 409–412.

sce\_ctcl\_subset *A SingleCellExperiment of ECCITE-seq data*

#### Description

Data from Mimitou et al. ECCITE-seq PBMC CTCL sample data

#### Usage

```
data(sce_ctcl_subset, package = 'CiteFuse')
```
#### Format

An object of class SingleCellExperiment with 1450 rows and 173 columns.

## Source

Gene Expression Omnibus with the accession code GSE126310.

#### References

Mimitou, E. P., Cheng, A., Montalbano, A., et al. (2019). Multiplexed detection of proteins, transcriptomes, clonotypes and CRISPR perturbations in single cells. Nature Methods, 16(5), 409–412. <span id="page-19-0"></span>selectDEgenes *selectDEgenes*

## Description

A function to select DE genes

## Usage

```
selectDEgenes(
 sec = NULL,de_res = NULL,
 altExp_name = "none",
 pval\_adj = 0.05,
 mean_diff = 0,
 pct_diff = 0.1,
 topN = 10)
```
## Arguments

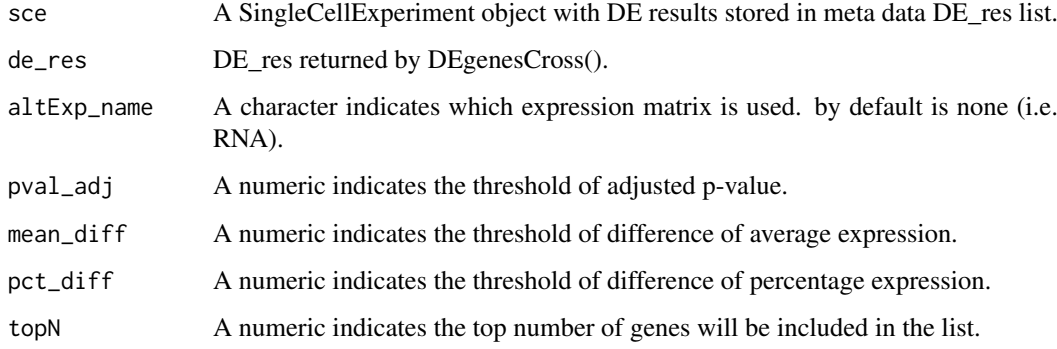

## Value

A SingleCellExperiment With filtered DE results in DE\_res\_filter list of metadata

```
data(sce_control_subset)
sce_control_subset <- DEgenes(sce_control_subset,
group = sce_control_subset$SNF_W_louvain,
return_all = TRUE,
exprs\_pct = 0.5sce_control_subset <- selectDEgenes(sce_control_subset)
```
<span id="page-20-0"></span>spectralClustering *spectralClustering*

## Description

A function to perform spectral clustering

## Usage

```
spectralClustering(
  affinity,
  K = 20,
  type = 4,
  maxdim = 50,
  delta = 1e-05,
  t = 0,
  neigen = NULL
\lambda
```
## Arguments

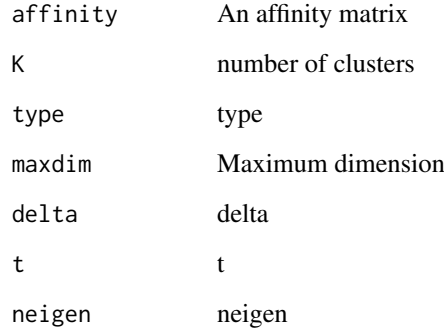

## Value

A list indicates the spectral clustering results

```
data(sce_control_subset, package = "CiteFuse")
sce_control_subset <- CiteFuse(sce_control_subset)
SNF_W <- S4Vectors::metadata(sce_control_subset)[["SNF_W"]]
SNF_W_clust <- spectralClustering(SNF_W, K = 5)
```
<span id="page-21-0"></span>visImportance *visImportance*

## Description

A function to visualise the features distribtuion

## Usage

```
visImportance(
  sce,
  plot = c("boxplot", "heatmap"),
  altExp_name = "ADT",
  exprs_value = "logcounts"
)
```
## Arguments

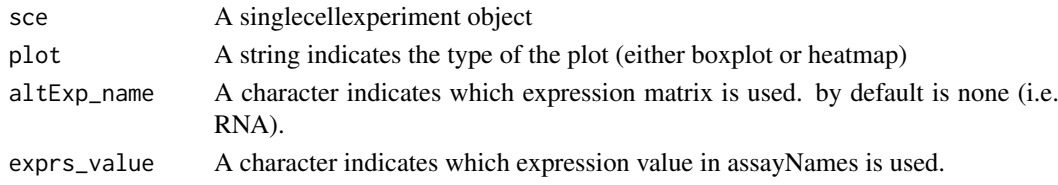

## Value

A plot (either ggplot or pheatmap) to visualise the ADT importance results

## Examples

```
data("sce_control_subset", package = "CiteFuse")
sce_control_subset <- importanceADT(sce_control_subset,
group = sce_control_subset$SNF_W_louvain,
subsample = TRUE)
visImportance(sce_control_subset, plot = "boxplot")
```
visLigandReceptor *visLigandReceptor*

#### Description

A function to visualise ligand receptor analysis

```
visLigandReceptor(
 sce,
  type = c("pval_heatmap", "pval_dotplot", "group_network", "group_heatmap",
    "lr_network"),
 receptor_type = NULL
)
```
#### <span id="page-22-0"></span>visualiseDim 23

#### Arguments

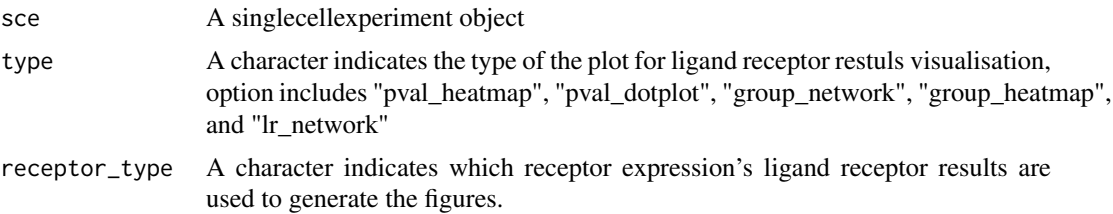

#### Value

A plot visualise the ligand receptor results

#### Examples

```
data(lr_pair_subset, package = "CiteFuse")
data(sce_control_subset, package = "CiteFuse")
sce_control_subset <- normaliseExprs(sce = sce_control_subset,
altExp_name = "ADT",
transform = "zi_minMax")
sce_control_subset <- normaliseExprs(sce = sce_control_subset,
                              altExp_name = "none",
                              exprs_value = "logcounts",
                              transform = "minMax")
sce_control_subset <- ligandReceptorTest(sce = sce_control_subset,
                                  ligandReceptor_list = lr_pair_subset,
                                  cluster = sce_control_subset$SNF_W_louvain,
                                  RNA_exprs_value = "minMax",
                                  use_alt_exp = TRUE,
                                  altExp_name = "ADT",
                                  altExp_exprs_value = "zi_minMax",
                                  num_permute = 100)
visLigandReceptor(sce_control_subset,
type = "pval_heatmap",
receptor_type = "ADT")
```
visualiseDim *visualiseDim*

## Description

A function to visualise the reduced dimension

```
visualiseDim(
  sce,
  dimNames = NULL,
  colour_by = NULL,
  shape_by = NULL,
```

```
data_from = c("colData", "assay", "altExp"),
  assay_name = NULL,
  altExp_name = NULL,
  altExp_assay_name = NULL,
  dim = seq\_len(2))
```
#### Arguments

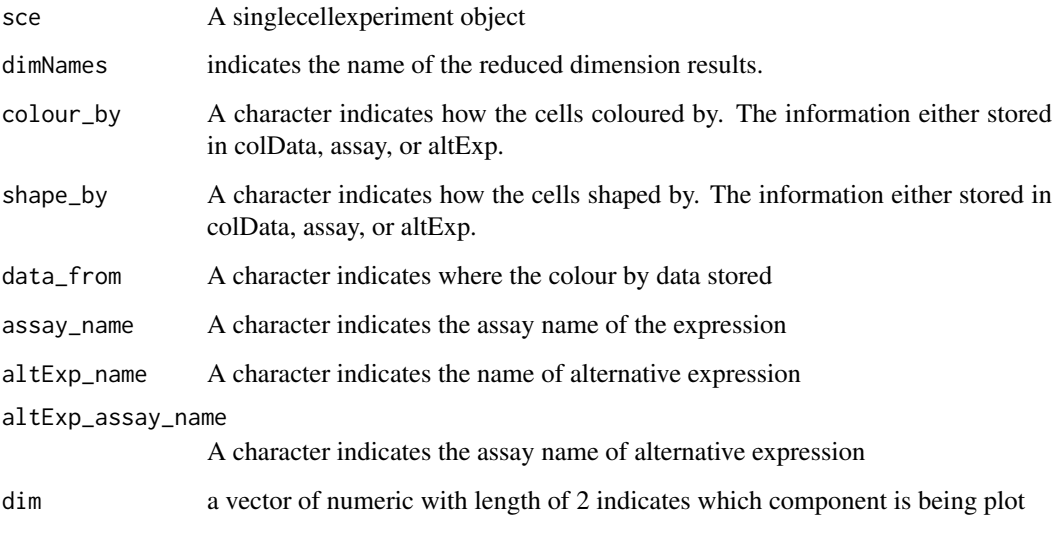

## Value

A ggplot of the reduced dimension visualisation

## Examples

```
data(sce_control_subset, package = "CiteFuse")
sce_control_subset <- CiteFuse(sce_control_subset)
sce_control_subset <- reducedDimSNF(sce_control_subset,
method = "tSNE",
dimNames = "tSNE_joint")
visualiseDim(sce_control_subset, dimNames = "tSNE_joint",
colour_by = "SNF_W_clust")
```
visualiseExprs *visualiseExprs*

## Description

A function to visualise the features distribtuion

<span id="page-23-0"></span>

## visualiseExprs 25

## Usage

```
visualiseExprs(
  sce,
  plot = c("boxplot", "violin", "jitter", "density", "pairwise"),
  altExp_name = c("none"),exprs_value = "logcounts",
  group_by = NULL,facet_by = NULL,
  feature_subset = NULL,
  cell_subset = NULL,
  n = NULL,threshold = NULL
)
```
## Arguments

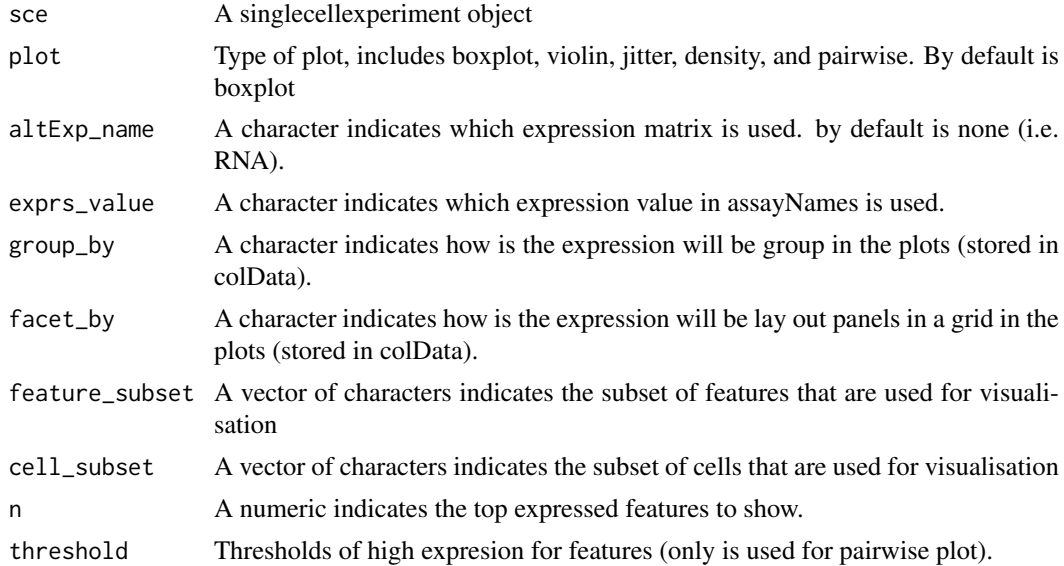

## Value

A ggplot to visualise te features distribution

```
data(sce_control_subset)
visualiseExprs(sce_control_subset,
plot = "boxplot",
group_by = "SNF_W_louvain",
feature_subset = c("hg19_CD8A"))
```

```
visualiseExprs(sce_control_subset,
plot = "density",
altExp_name = "ADT",
group_by = "SNF_W_louvain",
feature_subset = c("CD8", "CD4"))
```
<span id="page-25-0"></span>visualiseExprsList *visualiseExprsList*

#### Description

A function to visualise the features distribtuion for a list of SingleCellExperiment

### Usage

```
visualiseExprsList(
  sce_list,
  plot = c("boxplot", "violin", "jitter", "density"),
  altExp_name = "none",
  exprs_value = "logcounts",
  group_by = NULL,feature_subset = NULL,
  cell_subset = NULL,
  n = NULL)
```
## Arguments

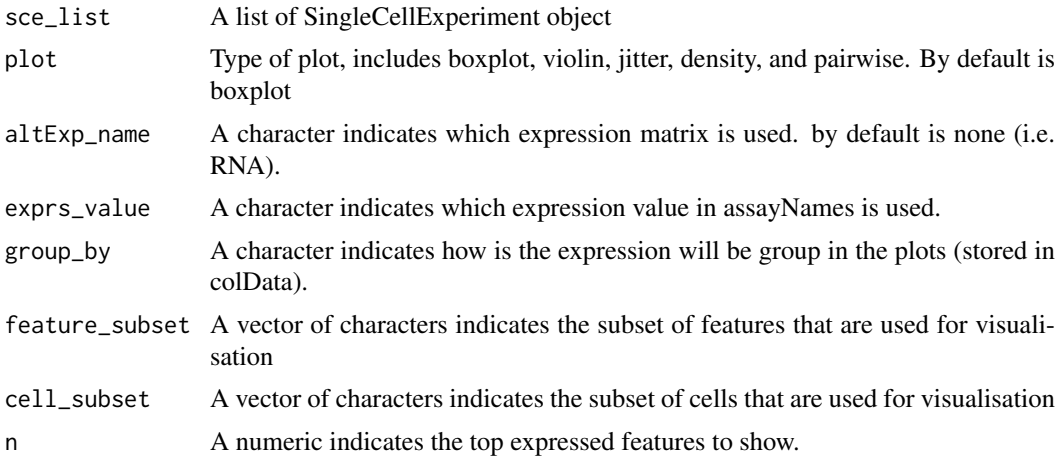

#### Value

A ggplot to visualise te features distribution

```
data(sce_control_subset, package = "CiteFuse")
data(sce_ctcl_subset, package = "CiteFuse")
visualiseExprsList(sce_list = list(control = sce_control_subset,
ctcl = sce_ctcl_subset),
plot = "boxplot",
altExp_name = "none",
exprs_value = "logcounts",
feature\_subset = c("hg19_CDBA"),
group_by = c("SNF_W_louvain", "SNF_W_louvain"))
```
<span id="page-26-0"></span>visualiseKNN *visualiseKNN*

## Description

A function to perform louvain clustering

## Usage

visualiseKNN(sce, colour\_by = NULL, metadata = "SNF\_W")

## Arguments

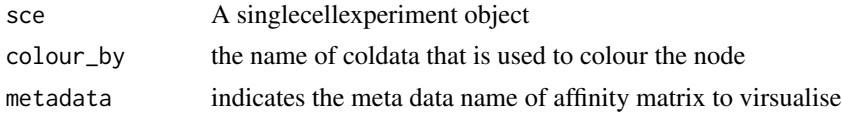

## Value

A igraph plot

#### Examples

```
data(sce_control_subset, package = "CiteFuse")
sce_control_subset <- CiteFuse(sce_control_subset)
SNF_W_louvain <- igraphClustering(sce_control_subset,
method = "louvain")
visualiseKNN(sce_control_subset, colour_by = "SNF_W_louvain")
```
withinSampleDoublets *withinSampleDoublets*

## Description

doublet identification within batch

## Usage

```
withinSampleDoublets(sce, altExp_name = NULL, eps = 200, minPts = 50)
```
## Arguments

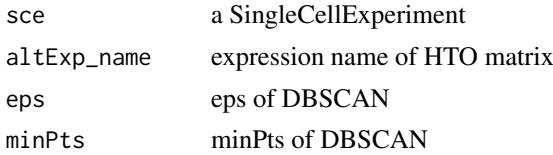

## Value

A SingleCellExperiment object

```
data(CITEseq_example, package = "CiteFuse")
sce_citeseq <- preprocessing(CITEseq_example)
sce_citeseq <- normaliseExprs(sce = sce_citeseq,
altExp_name = "HTO",
transform = "log")
sce_citeseq <- crossSampleDoublets(sce_citeseq)
sce_citeseq <- withinSampleDoublets(sce_citeseq,
minPts = 10)
```
# <span id="page-28-0"></span>Index

∗ datasets CITEseq\_example, [3](#page-2-0) lr\_pair\_subset, [14](#page-13-0) sce\_control\_subset, [19](#page-18-0) sce\_ctcl\_subset, [19](#page-18-0) CiteFuse, [2](#page-1-0) CITEseq\_example, [3](#page-2-0) crossSampleDoublets, [4](#page-3-0) DEbubblePlot, [4](#page-3-0) DEcomparisonPlot, [5](#page-4-0) DEgenes, [6](#page-5-0) DEgenesCross, [8](#page-7-0) geneADTnetwork, [9](#page-8-0) igraphClustering, [10](#page-9-0) importanceADT, [11](#page-10-0) ligandReceptorTest, [13](#page-12-0) lr\_pair\_subset, [14](#page-13-0) normaliseExprs, [14](#page-13-0) plotHTO, [15](#page-14-0) plotHTOSingle, [16](#page-15-0) preprocessing, [16](#page-15-0) readFrom10X, [17](#page-16-0) reducedDimSNF, [18](#page-17-0) sce\_control\_subset, [19](#page-18-0) sce\_ctcl\_subset, [19](#page-18-0) selectDEgenes, [20](#page-19-0) spectralClustering, [21](#page-20-0) visImportance, [22](#page-21-0) visLigandReceptor, [22](#page-21-0) visualiseDim, [23](#page-22-0) visualiseExprs, [24](#page-23-0) visualiseExprsList, [26](#page-25-0) visualiseKNN, [27](#page-26-0)

withinSampleDoublets, [27](#page-26-0)